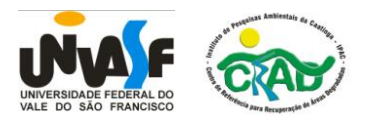

#### **Universidade Federal do Vale do São Francisco – UNIVASF**

**Centro de Referência para Recuperação de Áreas Degradadas – CRAD**

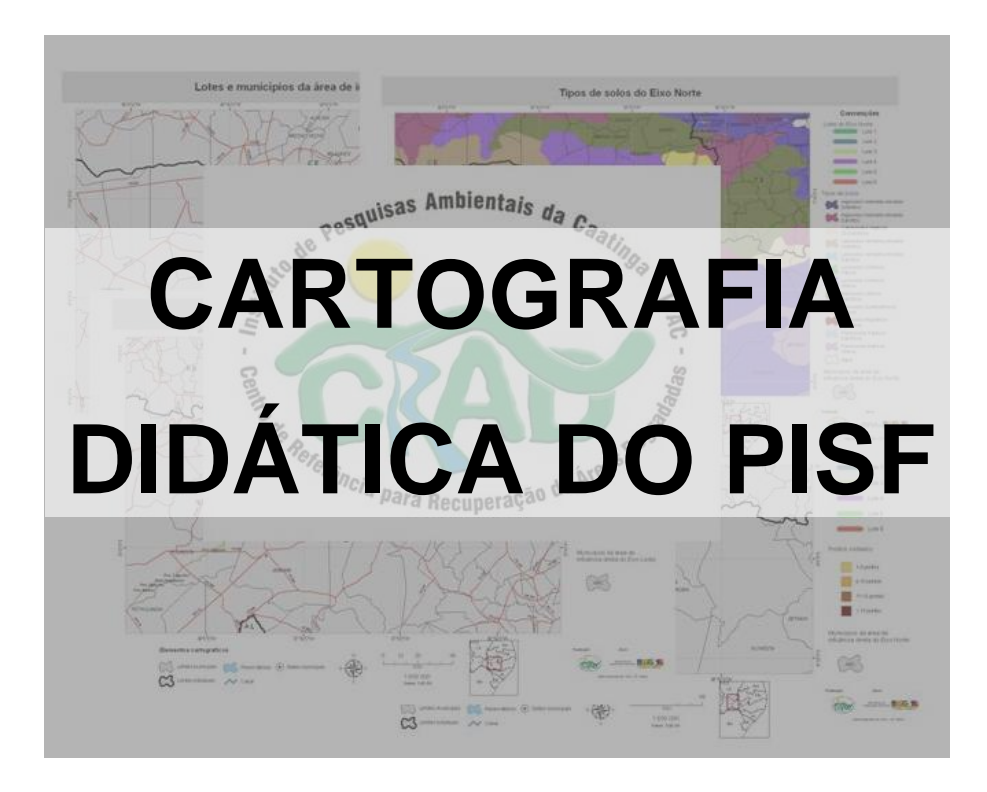

**Agosto de 2009 PETROLINA** 

#### MSc. Jefferson Rodrigues Maciel

Elaboração dos mapas

Dr. José Alves de Siqueira-Filho Dr. Júlio César Ferreira de Melo Júnior Supervisão

Realização:

**Laboratório de Geoprocessamento**

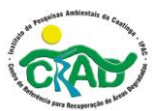

Apoio:

**Ministério da Integração Nacional**

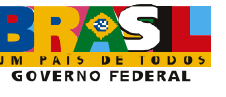

#### **SUMÁRIO**

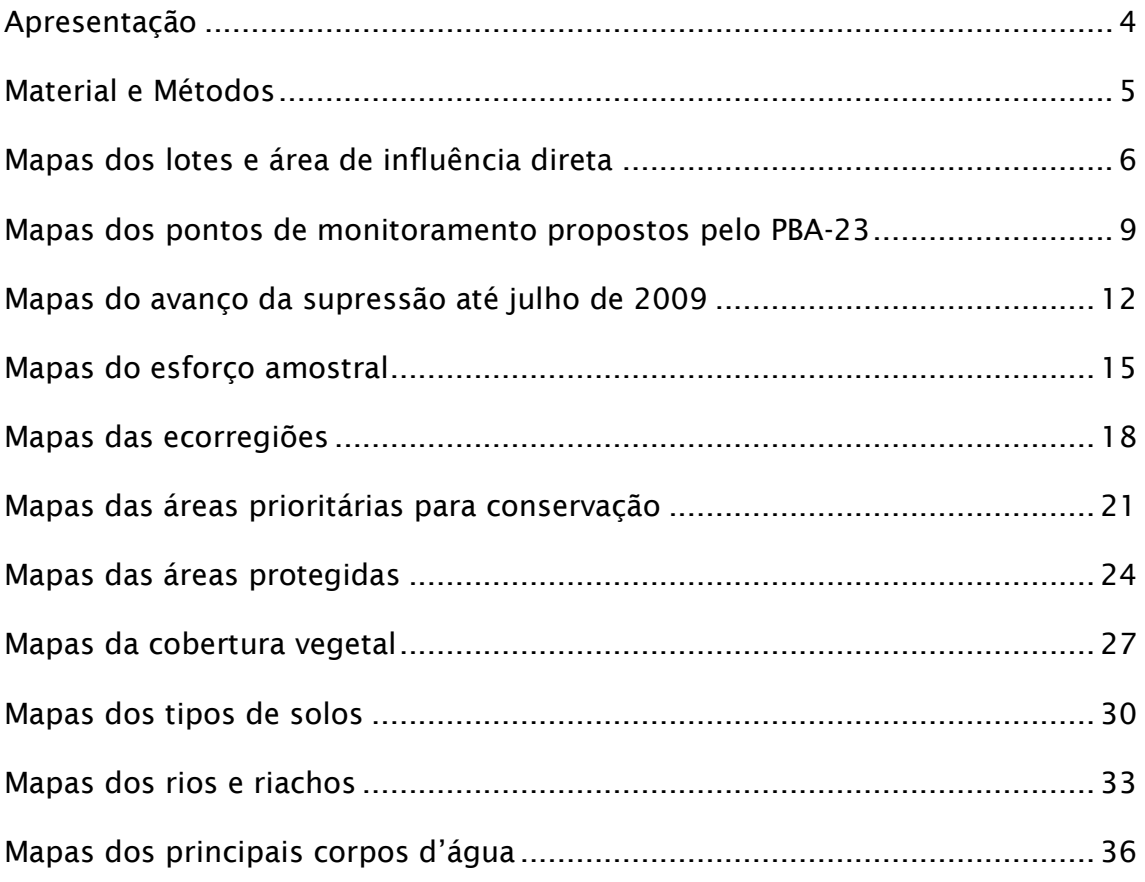

#### **Apresentação**

<span id="page-3-0"></span>Este Atlas tem a função didática de apresentar aos envolvidos no Projeto de Conservação da Flora e Faunas nas Áreas de Influência Direta e Indireta do Projeto de Integração da Bacia do São Francisco com as Bacias do Nordeste Setentrional, os principais aspectos da região onde estão inseridos os dois canais que compõem tal projeto.

Tendo em vista que a missão da equipe do CRAD é atender as demandas do PBA 23 (Sousa et al. 2005), mas com um olhar atento e crítico as eventuais falhas, da maneira mais eficiente possível e apresentando soluções criativas para problemas encontrados em campo, fica evidente a necessidade de informações organizadas e estruturadas que dêem suporte a este processo.

Outro fator que motiva a elaboração deste documento é a necessidade de informações embasadas para fundamentar todos os subprojetos em andamento no CRAD. Além disto, este documento tem a pretensão de servir como inspiração de novas idéias que se transformarão em projetos práticos e executáveis para enriquecimento das atividades de inventário florístico, monitoramento das áreas diretamente afetadas pelo canal, coleta de sementes, marcação de matrizes e todas as outras atividades inerentes ao Projeto.

Neste sentido este Atlas apresenta uma série de mapas que dissecam a composição dos canais e os aspectos de interesse do CRAD sobre o andamento da obra e sua inserção no semi-árido nordestino, o seu contexto político-ambiental e os aspectos abióticos que muito servirão para a interpretação dos dados biológicos coletados em campo nas Expedições da Transposição (EXTRA).

#### **Material e Métodos**

#### <span id="page-4-0"></span>**Fonte dos dados**

Os shapes que compõem os mapas aqui apresentado foram obtidos da base digital disponível no site do Comitê da Bacia Hidrográfica do São Francisco [\(http://www.saofrancisco.cbh.gov.br/\)](http://www.saofrancisco.cbh.gov.br/) e da base digital do IBGE.

Os dados que compõem os grids de esforço de coleta foram obtidos do levantamento florístico realizado pela equipe Flora e descrito nos relatório 1,2 e 3 (Siqueira-Filho et al., 2008, 2009a, 2009b).

#### **Softwares utilizados e tratamento dos dados**

Para montagem dos mapas foram utilizados os softwares ArcGis9.3 e toda a base da ESRI e o DIVA-GIS. Com este último foram elaborados Grids de tamanho de 6x6 minutos, o que corresponde a 11km² de área de cada quadrícula.

Os dados dos levantamentos florísticos foram recuperados através do sistema de busca do Carolus e montados numa matriz de dados georreferenciada com coordenadas decimais. No total a base de dados constou com 1200 registros, representando um período de coleta de agosto de 2008 a julho de 2009.

# <span id="page-5-0"></span>**Mapas dos lotes e área de influência direta**

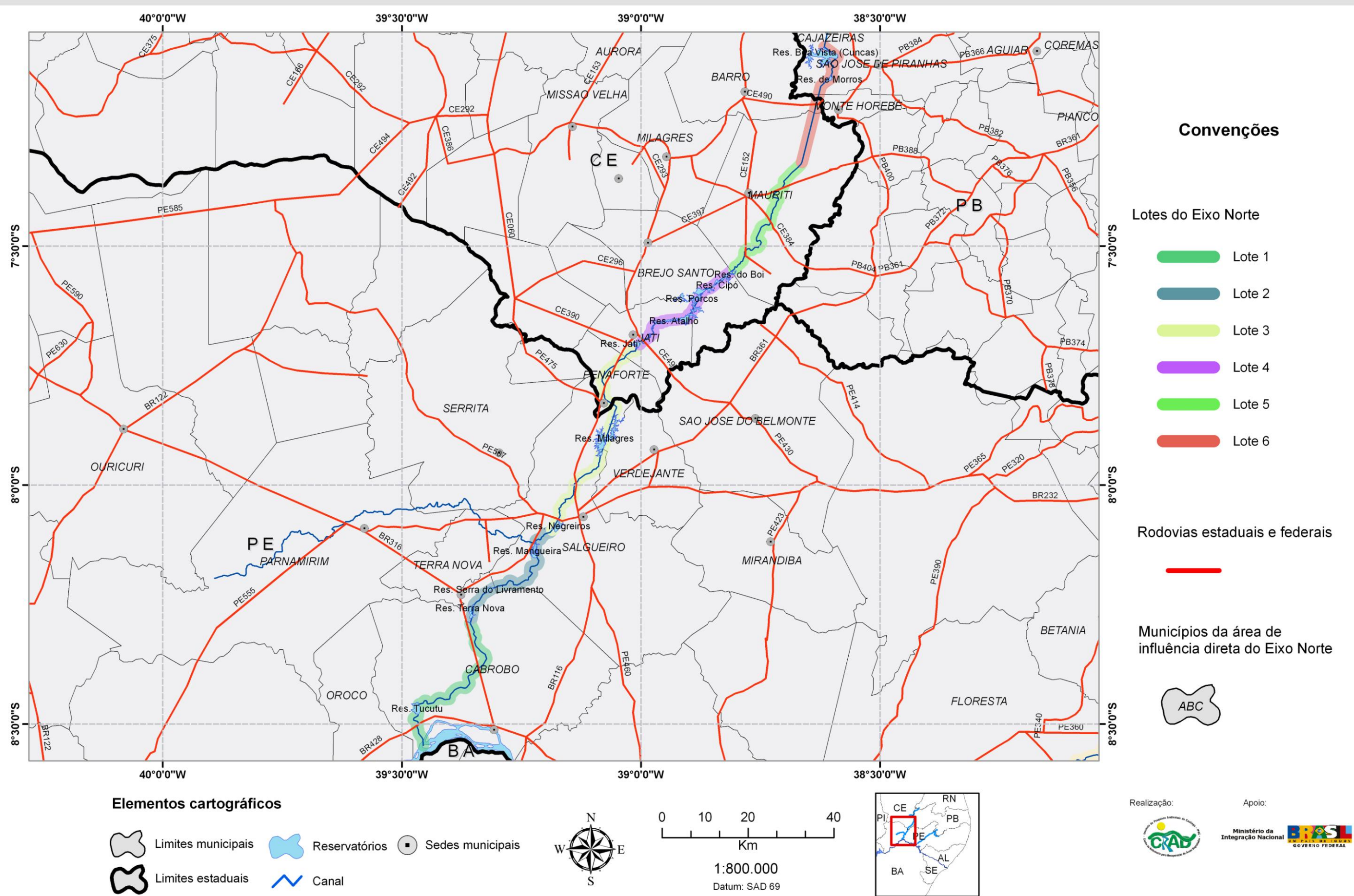

### Lotes e municípios da área de influência do Eixo Norte

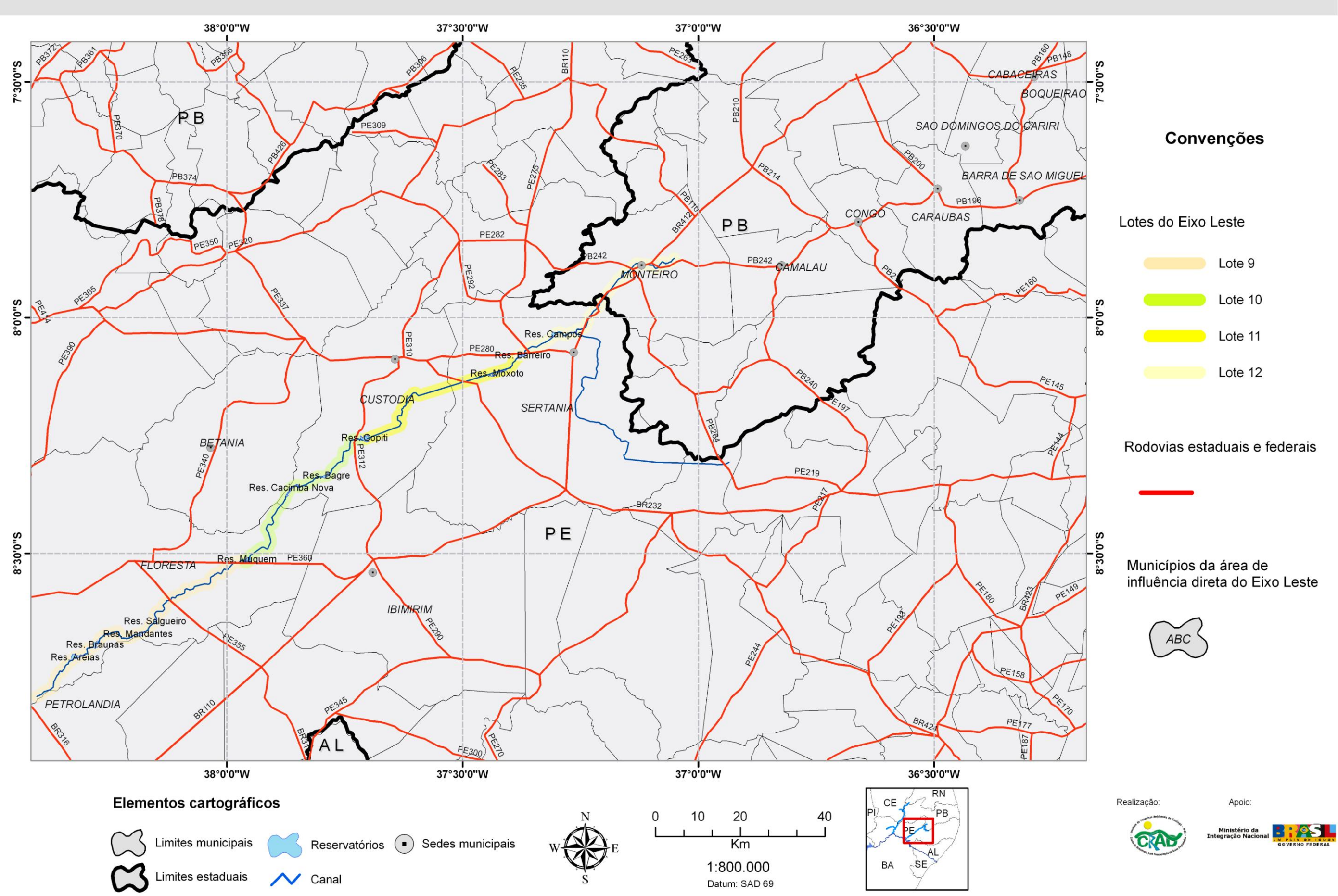

### Lotes e municípios da área de influência do Eixo Leste

# <span id="page-8-0"></span>**Mapas dos pontos de monitoramento propostos pelo PBA-23**

#### Pontos de monitoramento do Eixo Norte propostos pelo PBA 23

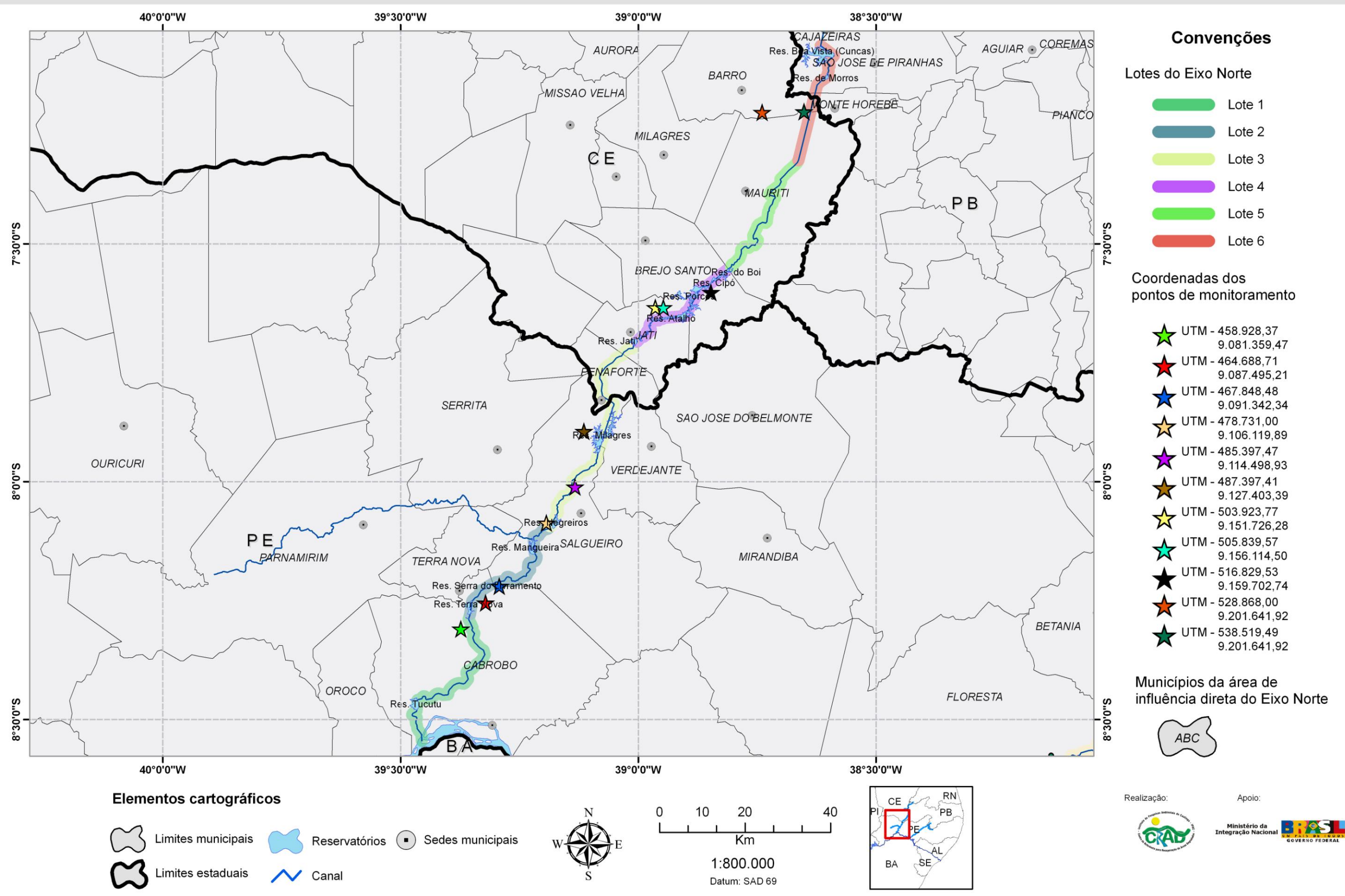

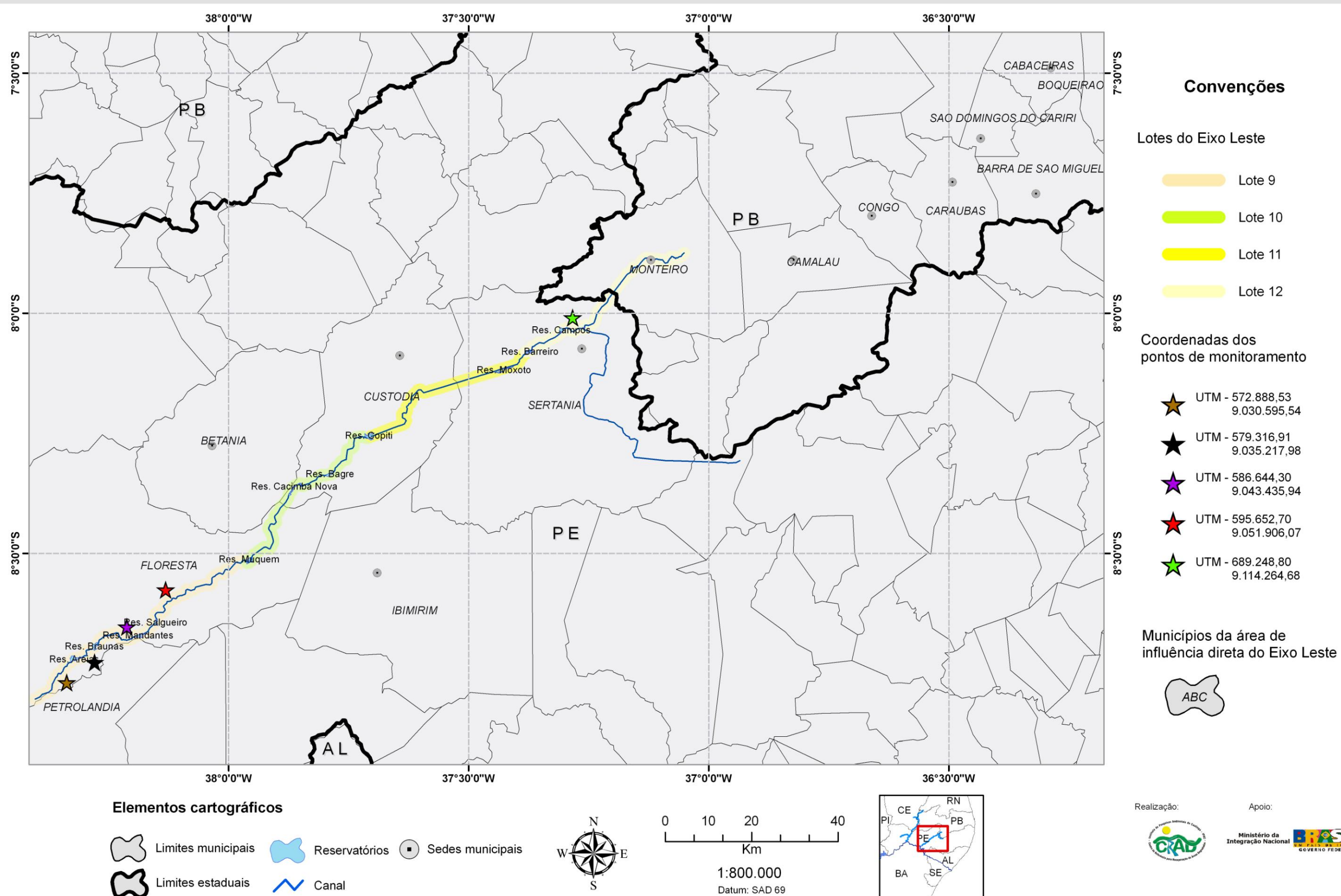

# Pontos de monitoramento do Eixo Leste propostos no PBA 23

Apoio:

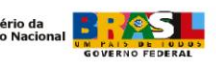

<span id="page-11-0"></span>**Mapas do avanço da supressão até julho de**  

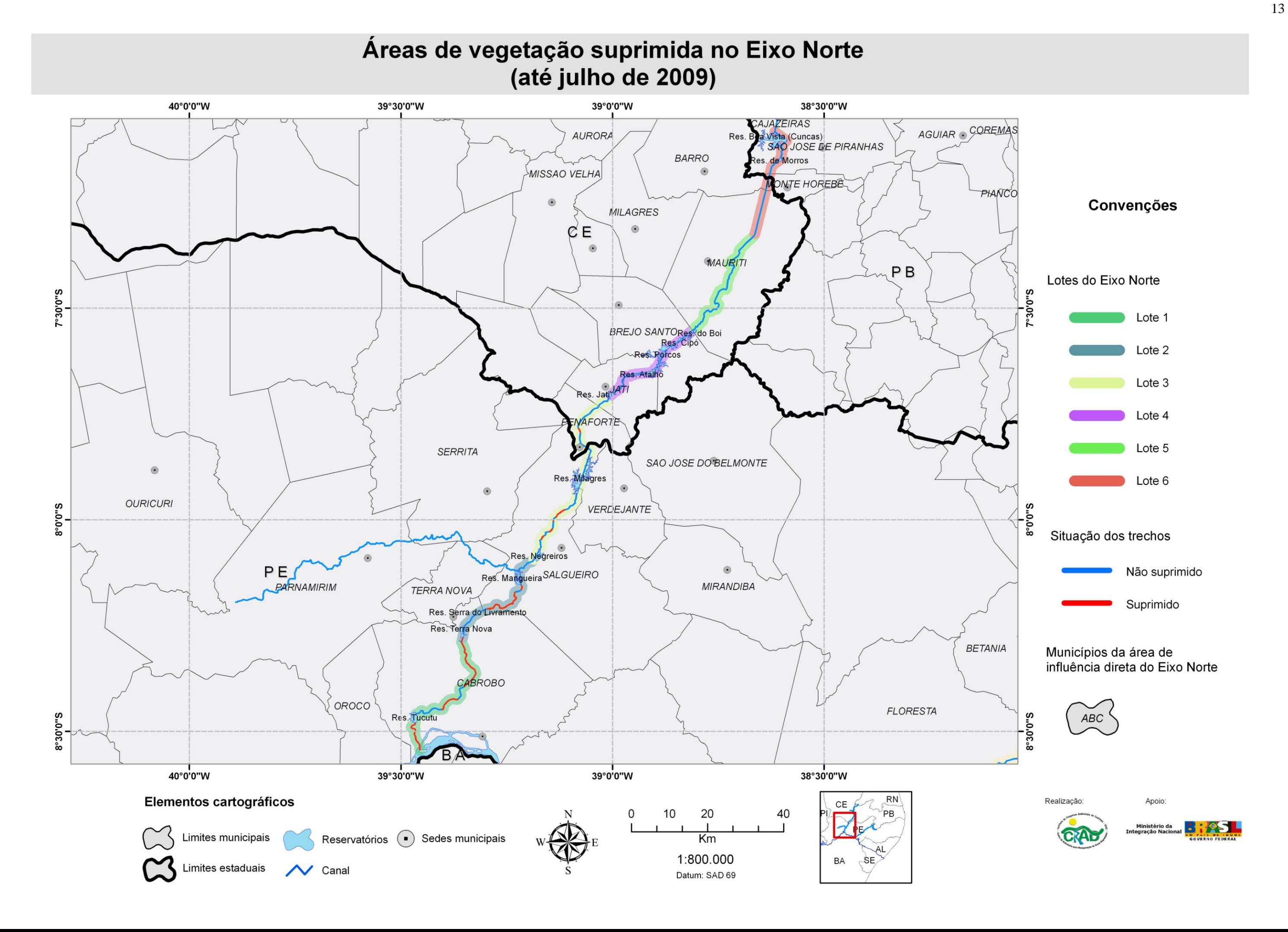

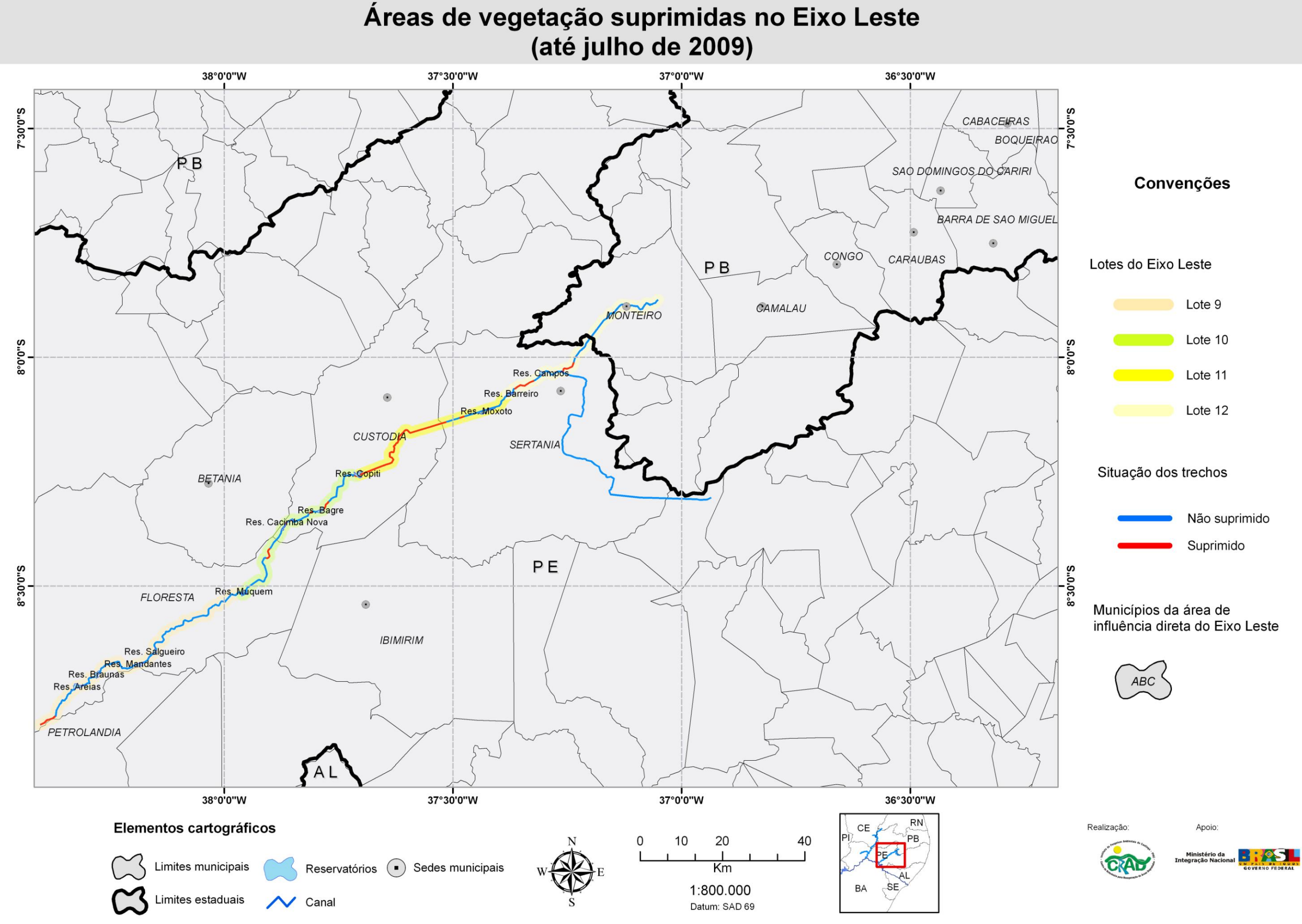

<span id="page-14-0"></span>**Mapas do esforço amostral**

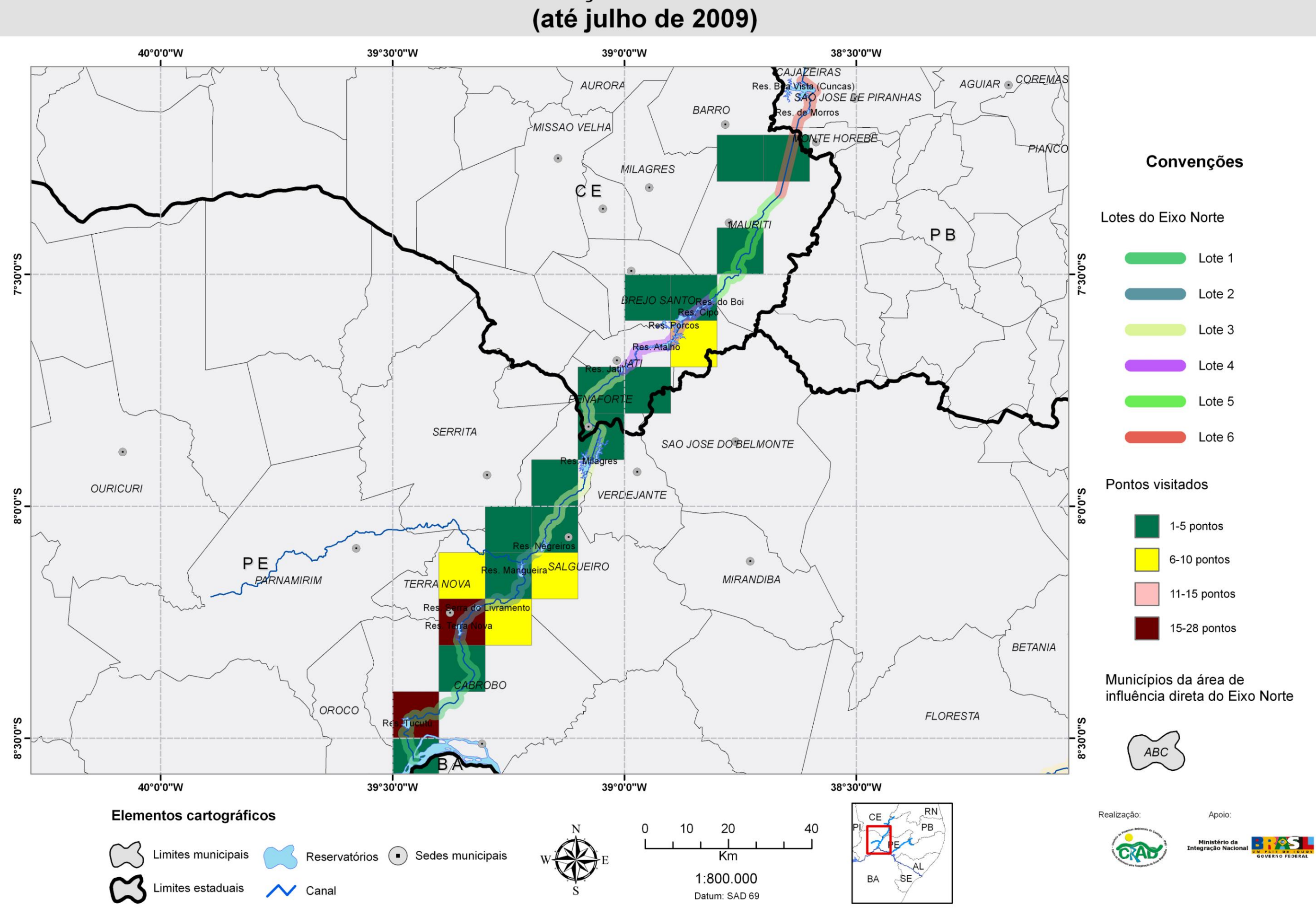

# Padrão de esforço amostral no Eixo Norte

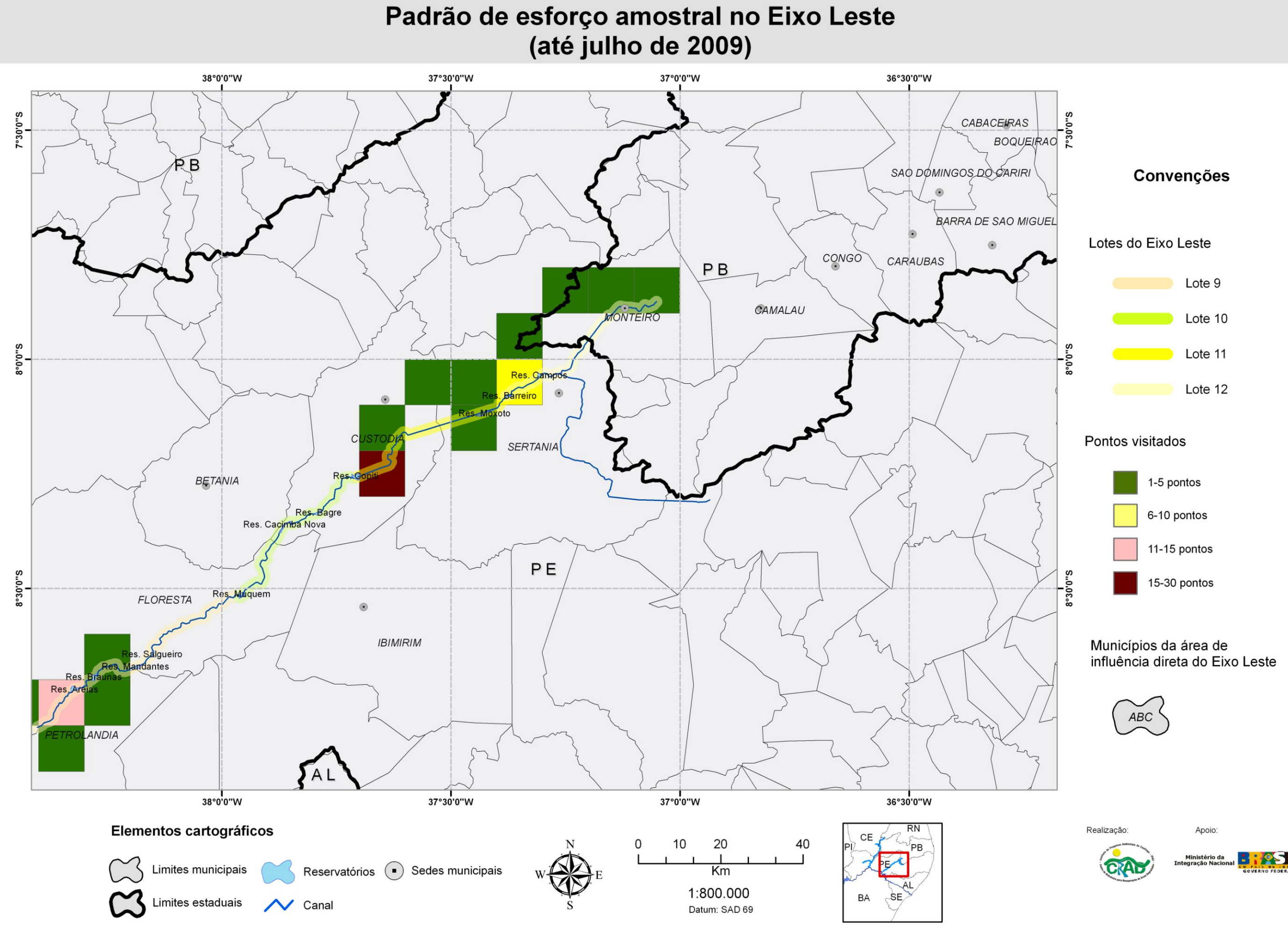

<span id="page-17-0"></span>**Mapas das ecorregiões**

### Ecorregiões da Caatinga no Eixo Norte

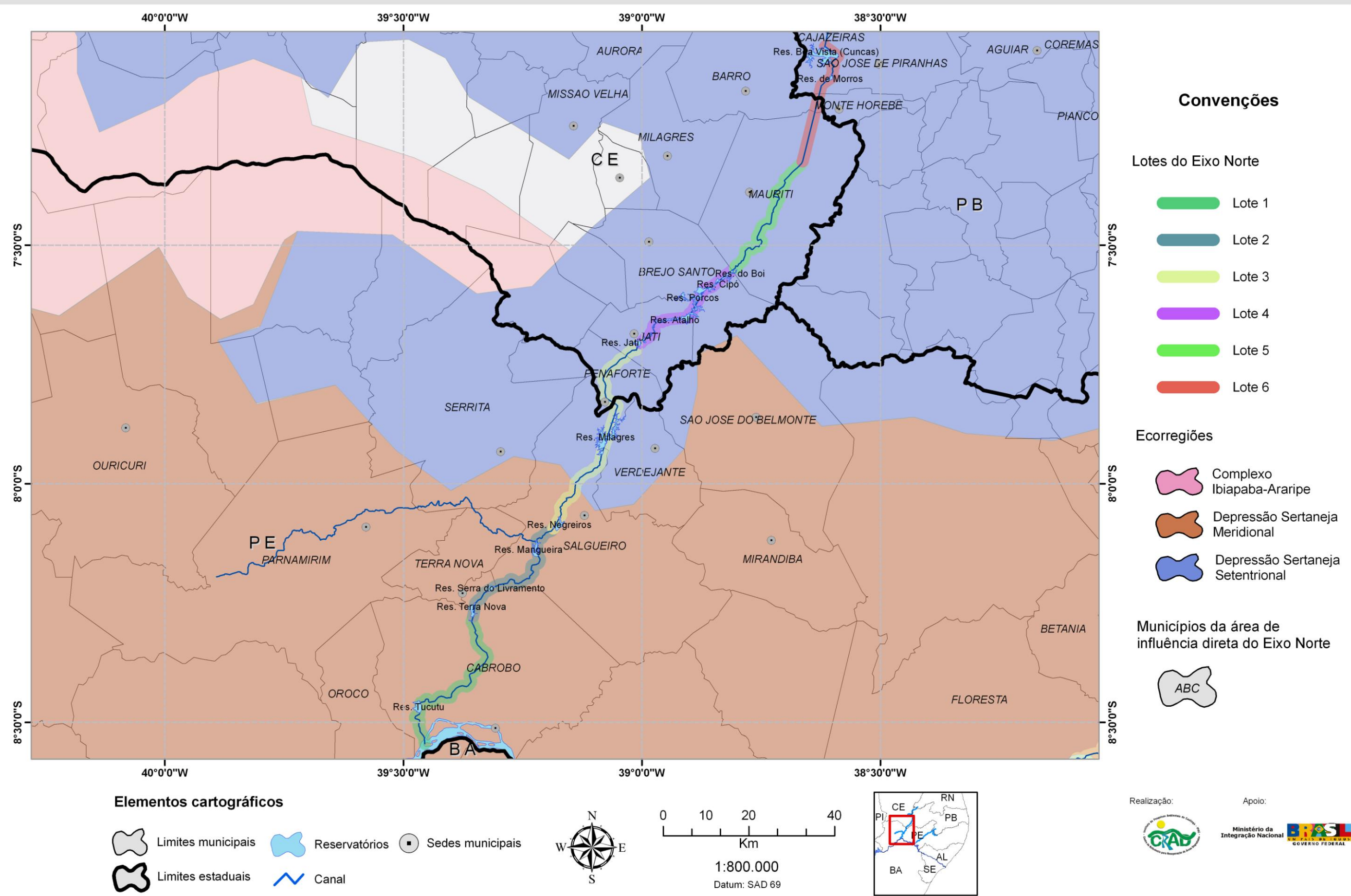

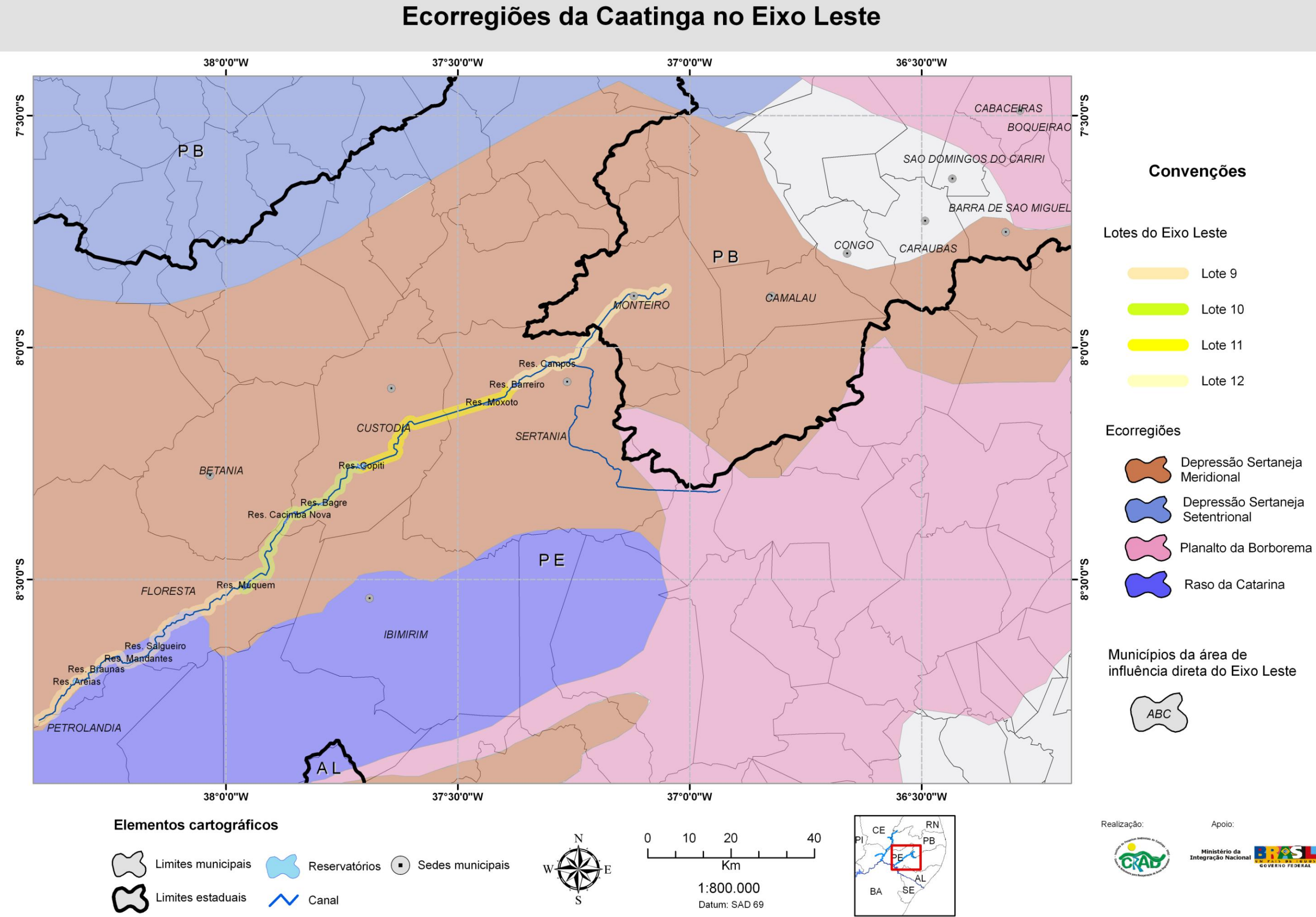

# <span id="page-20-0"></span>**Mapas das áreas prioritárias para conservação**

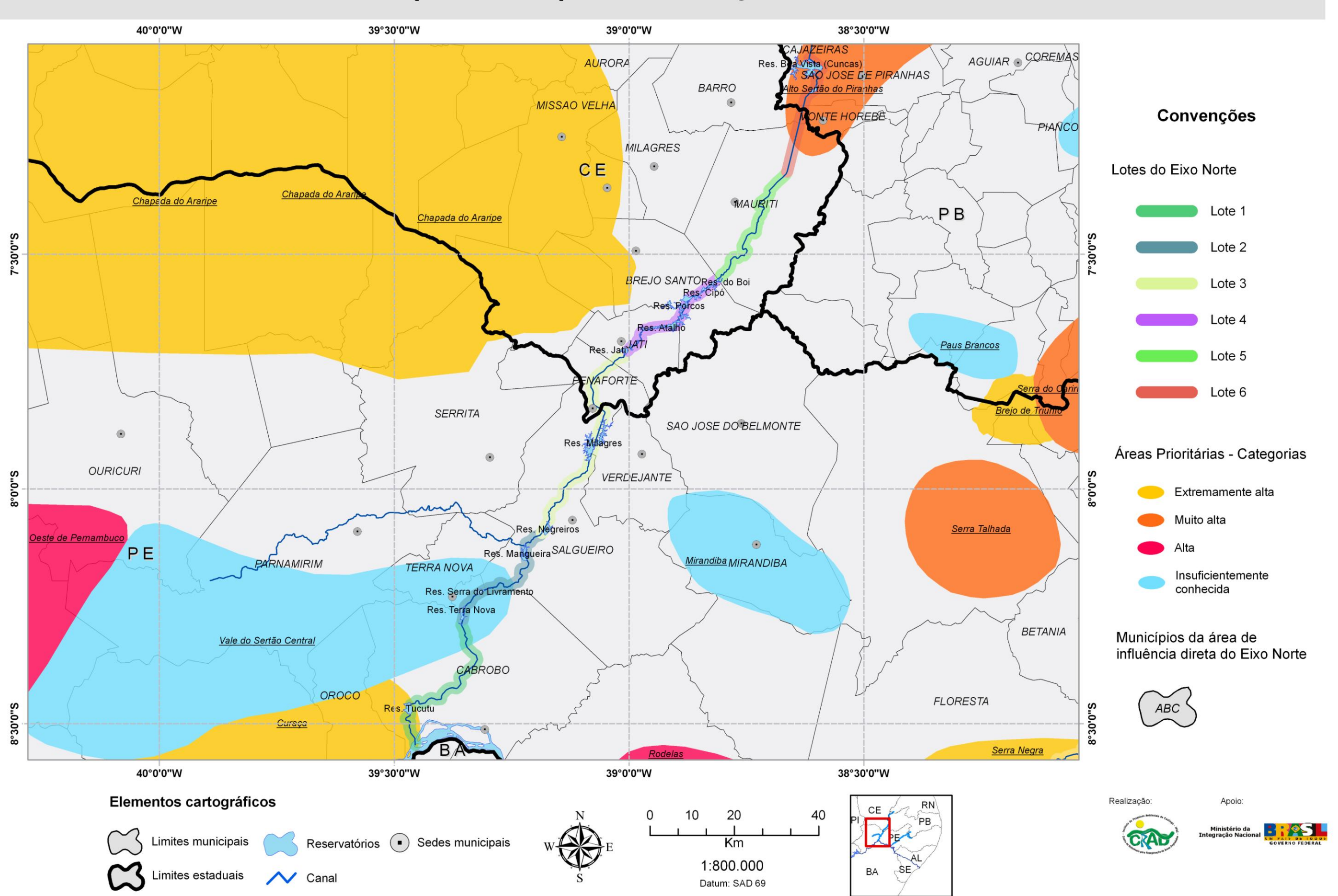

# Áreas prioritárias para conservação do Eixo Norte

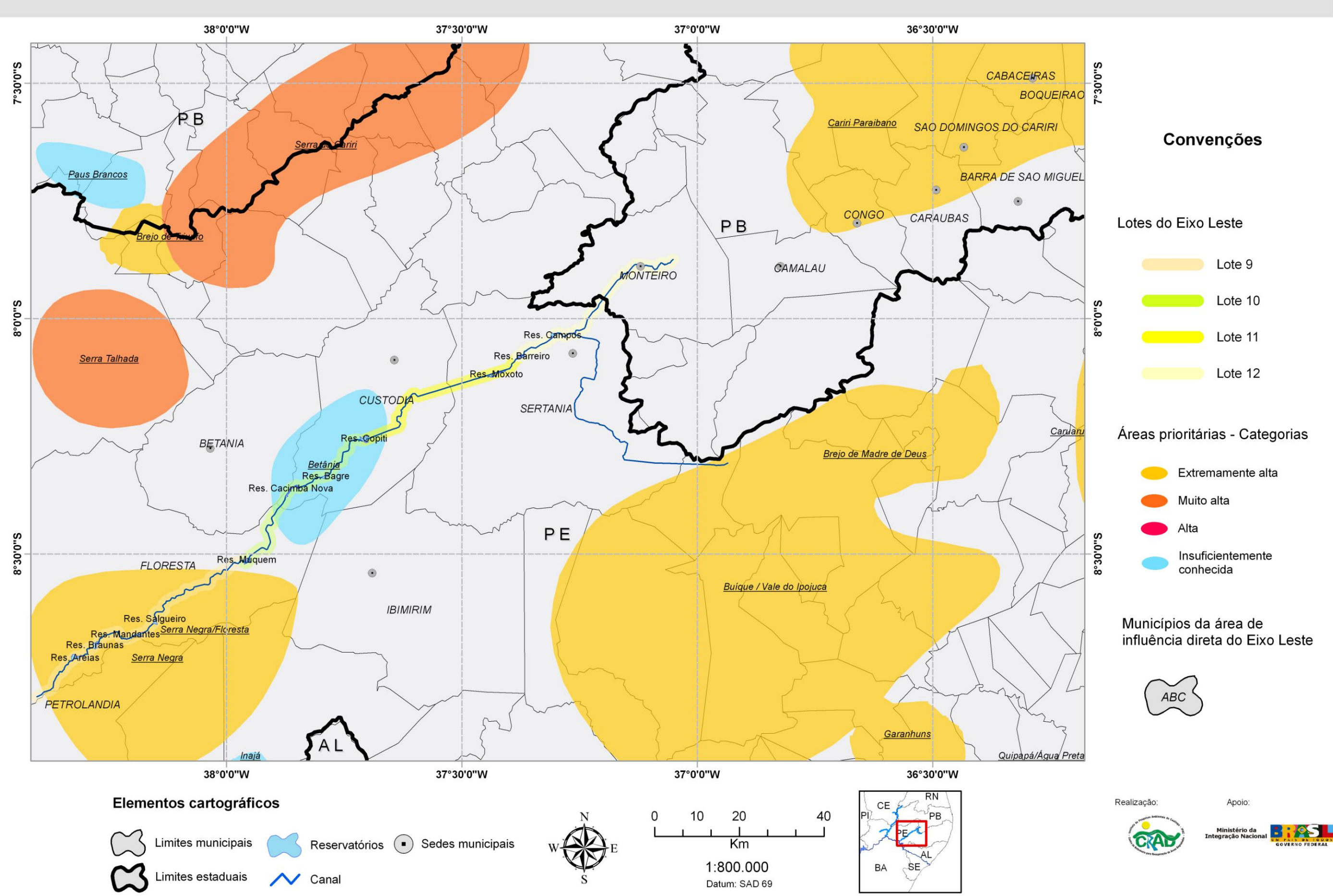

# Áreas prioritárias para conservação do Eixo Leste

<span id="page-23-0"></span>**Mapas das áreas protegidas**

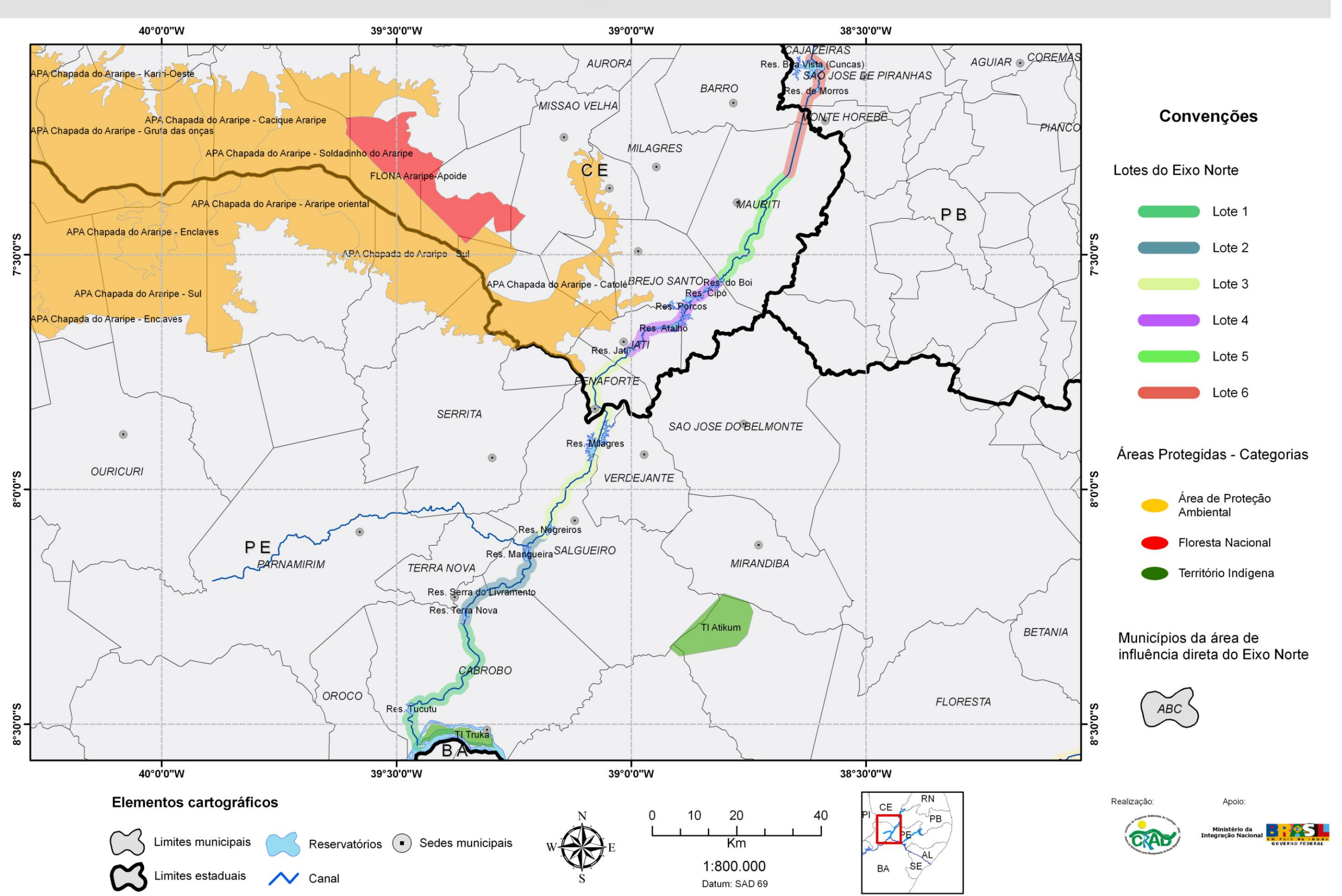

Áreas protegidas do Eixo Norte

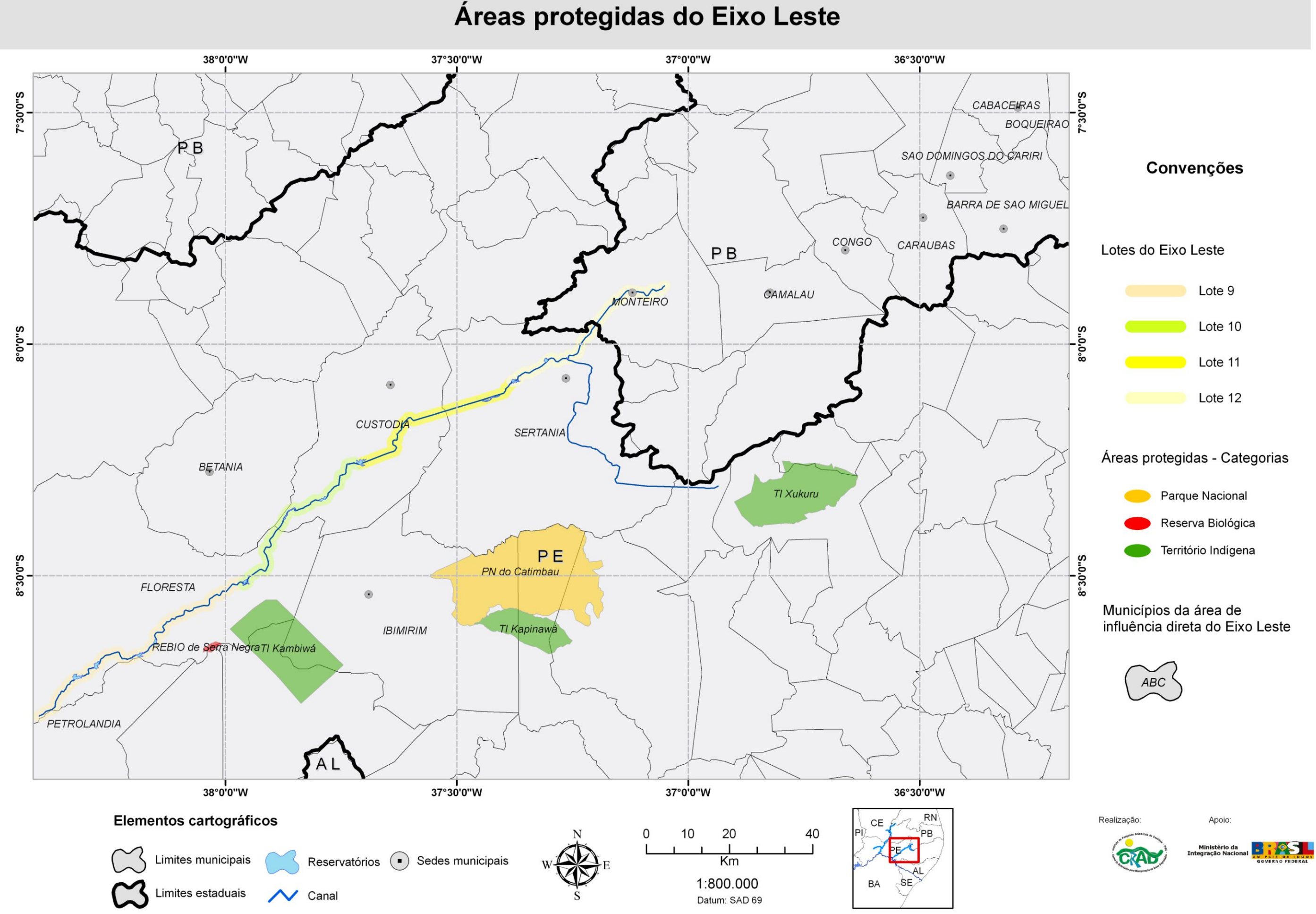

<span id="page-26-0"></span>**Mapas da cobertura vegetal**

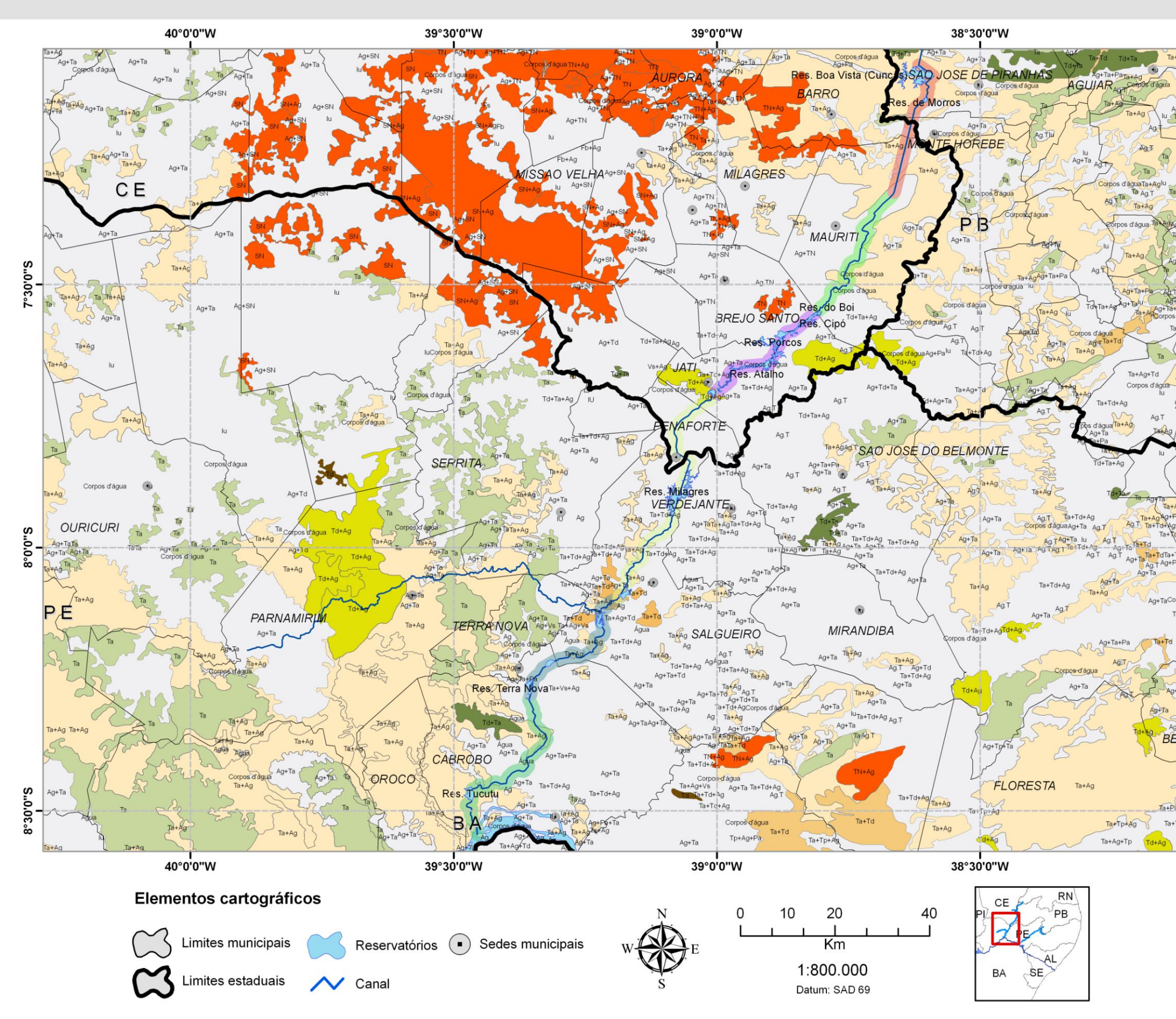

### Cobertura vegetal do Eixo Norte

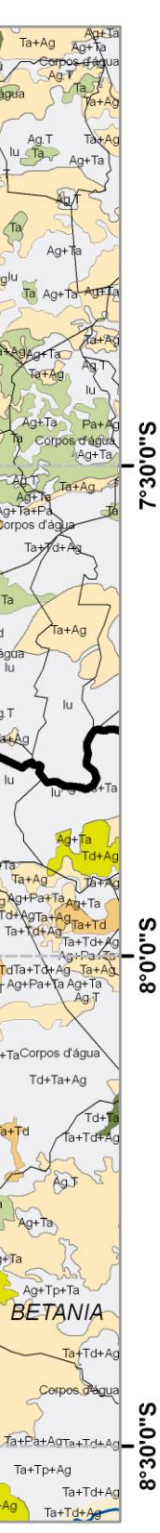

#### Convenções

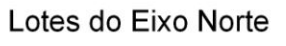

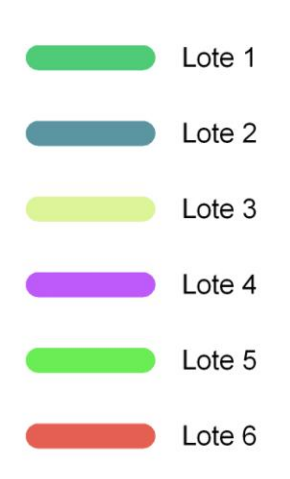

#### Classes de cobertura vegetal

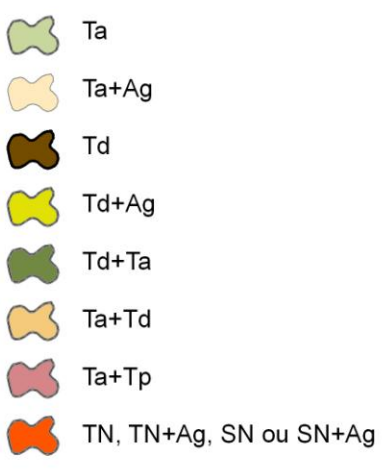

#### Municípios da área de influência direta do Eixo Norte

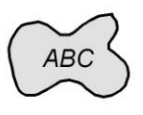

Realização:

Apoio:

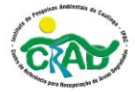

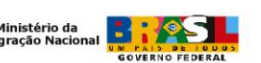

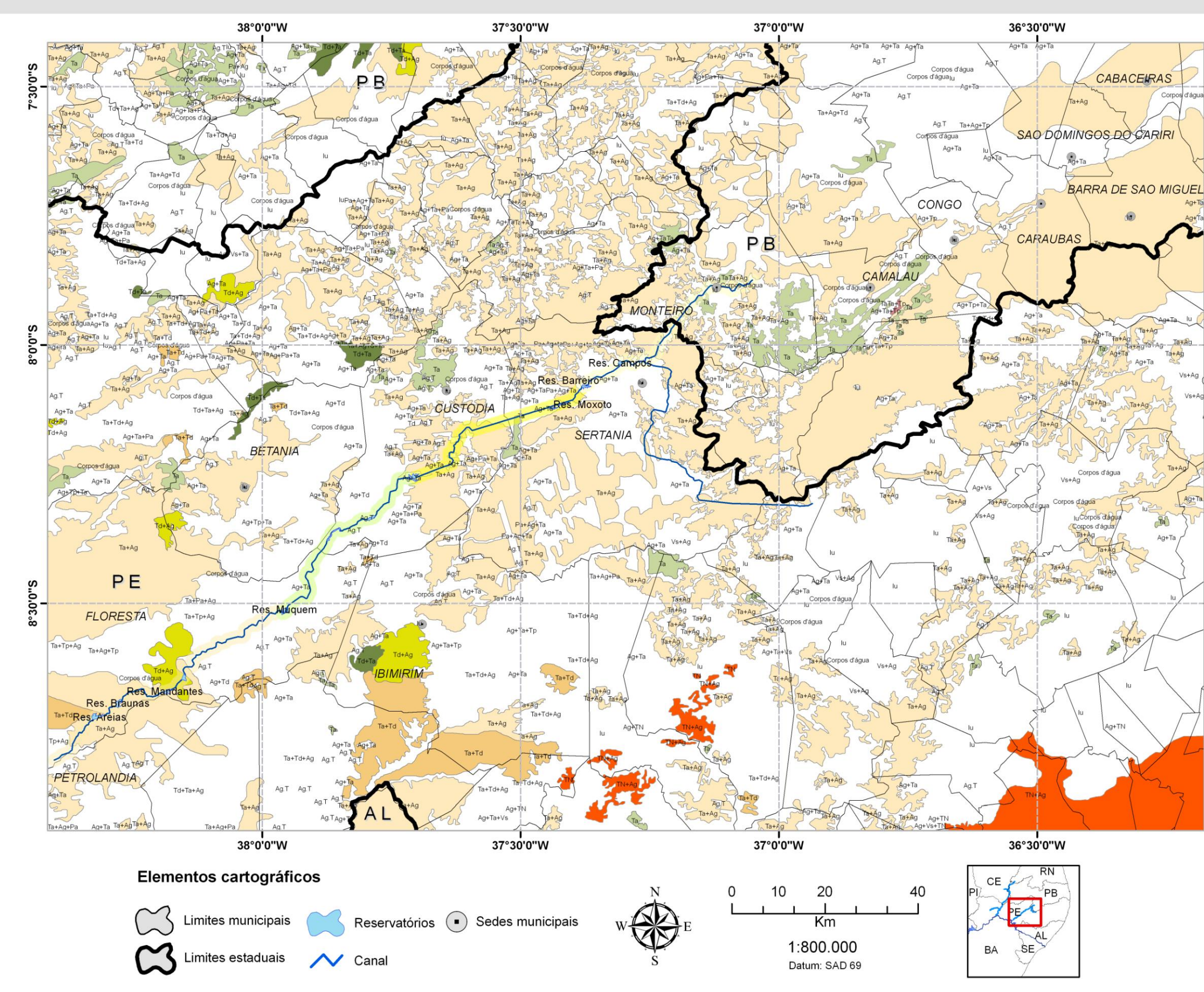

### Cobertura vegetal do Eixo Leste

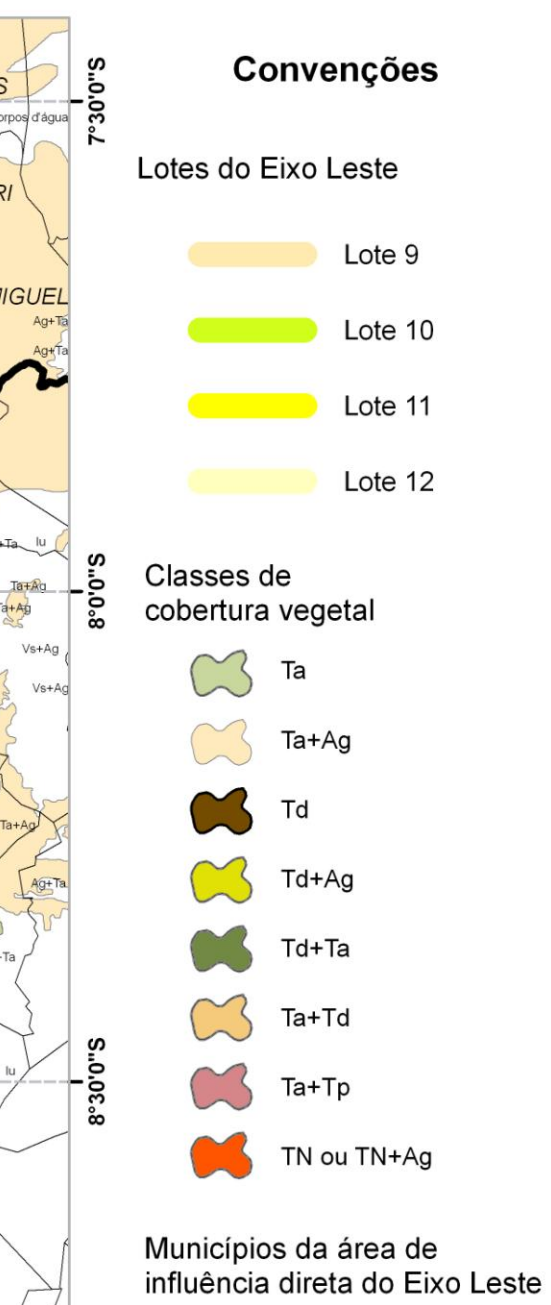

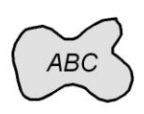

Realização:

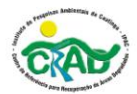

Apoio:

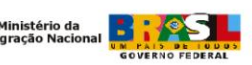

# <span id="page-29-0"></span>**Mapas dos tipos de solos**

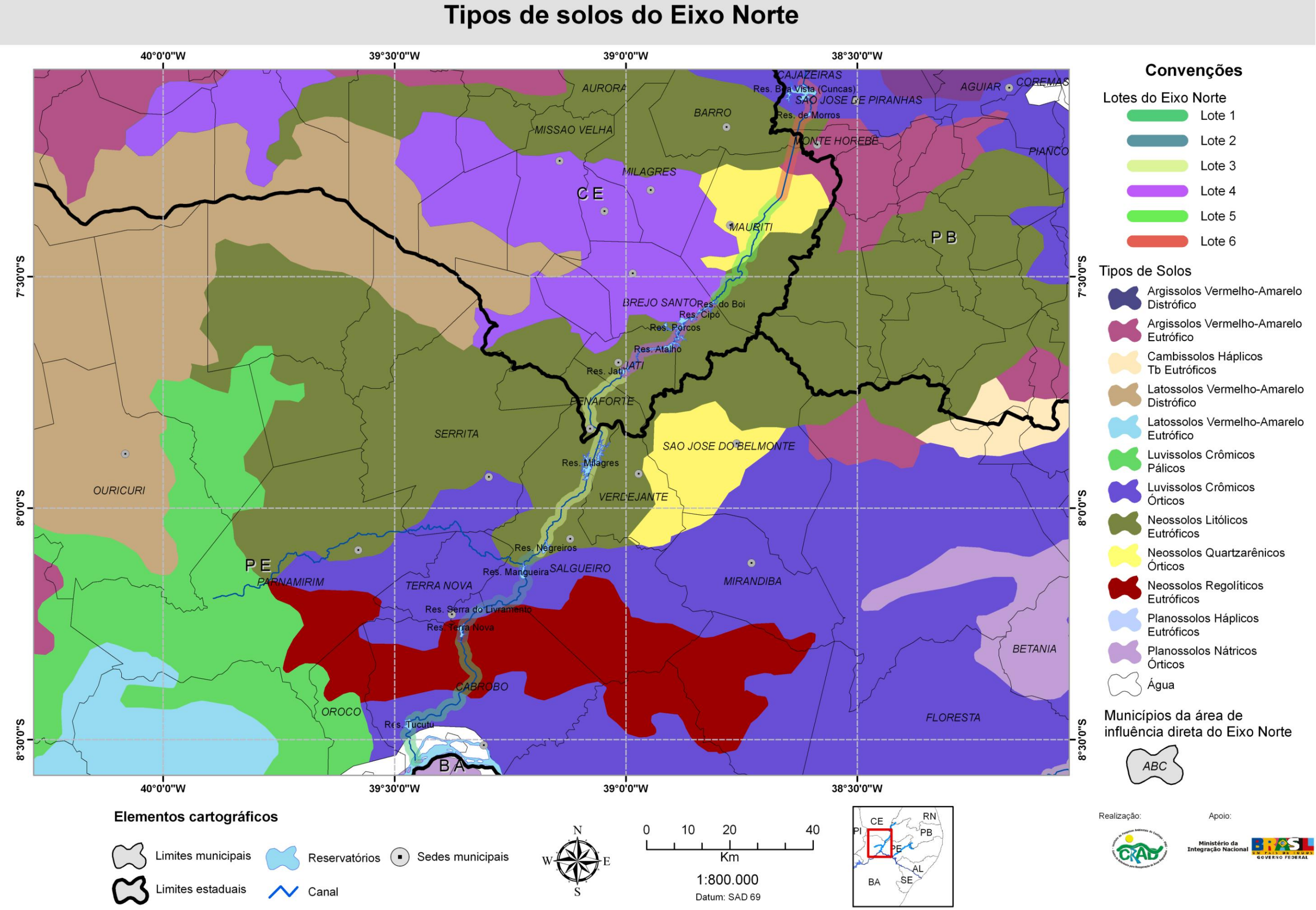

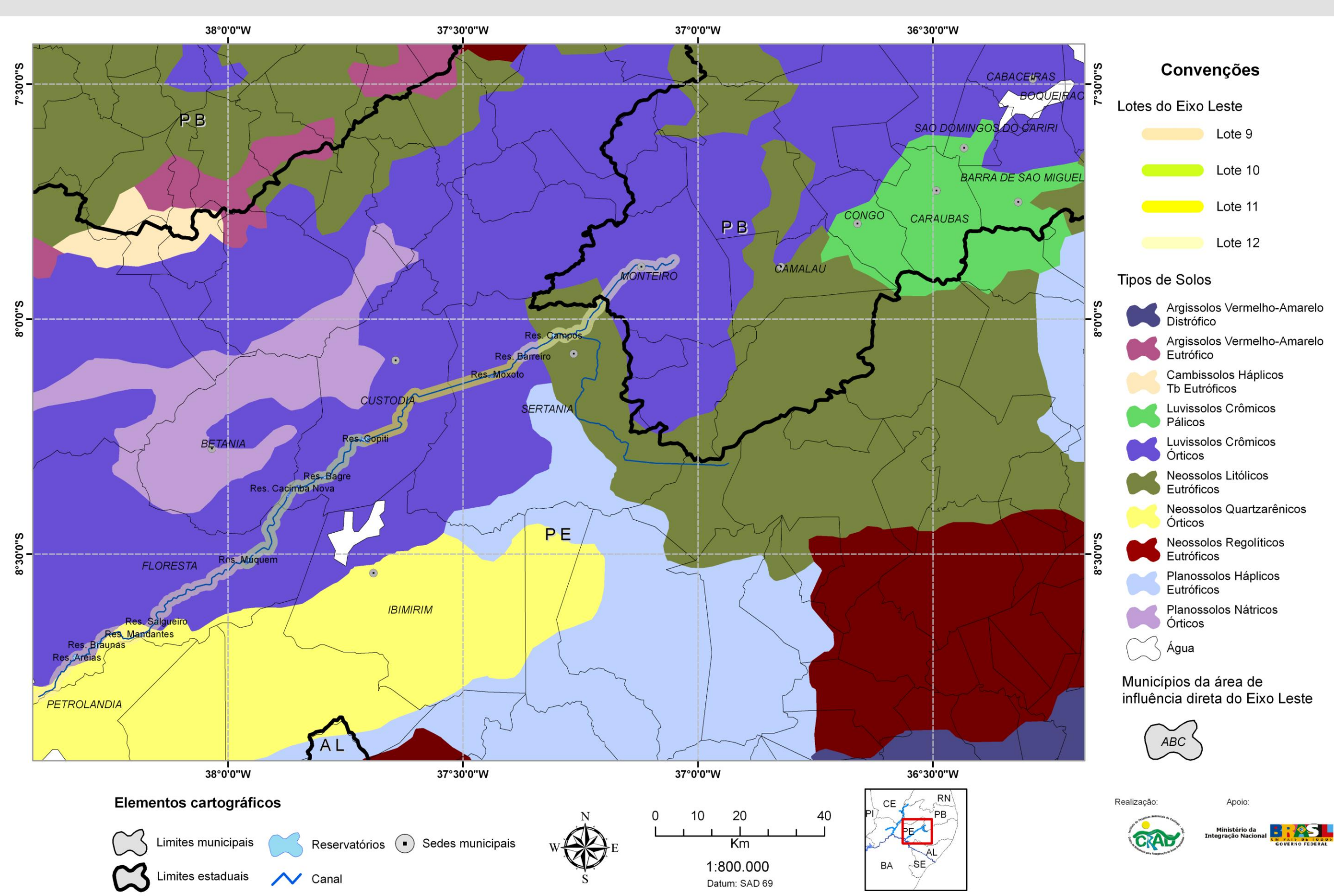

### Tipos de solos do Eixo Leste

<span id="page-32-0"></span>**Mapas dos rios e riachos**

#### 40°0'0"W 39°30'0"W 39°0'0"W 38°30'0"W AJA<mark>ZEIRAS:</mark> AGUIAR COREMAS **Boa Vista (Cuncas)<br>SAO JOSE LE PIRANHAS** AURORA Rosario **BARRO** e Morros  $\Omega$ **MISSAO VELHA** dsz ONTE HOREBE Ġ **MILAGRES** ACU **CE**  $c_{0}^{\prime}$ **MAURITI** sem nome  $P B$ nome nome S.0.05°Z sein nome sem nome ASSON BREJO SANTORes do Boi VerdeRes Porcos sem nom sem nome sem nome  $n$ or Baião sem nome Res. Atath JA7 Mororó  $rac{1}{26}$ rco Res. Jati  $nom$ AFORTE sem nome m home sem nome **SERRITA** nome SAO JOSE DO BELMONTE Res. Milagres C. Grosso sem rome OURICURI<sub>ser</sub> **nome** S.0.0.8 VERDEJANTE sem nom sem nome sem nome sem nome RE sem nome sem nor sem nome  $\overline{p_{0m}}$ Res. Negreiros São Dom SALGUEIRO CE PARNAMIRIM **MIRANDIBA TERRA NOVA** sem nome em naine sem nome sem nome sem home em nom Posse sem nome sem nome Cupiara Pouco-tempo am nome Res. Serra do Livramento S sem nome sem nome . Terra Nova sem nom sem nome  $\sim$ São Gonçalo sem non sem nome Pau Ferrado n nome CABROBO **Solv** em nome **ÓROCO FLORESTA** S.0.05-8 Graças Navio Rosa sem nome  $\delta^2$ sem non nome nome sem nome  $-$ er 40°0'0"W 38°30'0"W 39°30'0"W 39°0'0"W Elementos cartográficos **RN** 10 20 40 0 PB Limites municipais Reservatórios (•) Sedes municipais  $Km$  $AL$ 1:800.000 **BA**  $SE$ Limites estaduais  $\sim$  Canal Datum: SAD 69

# Rede hidrográfica do Eixo Norte

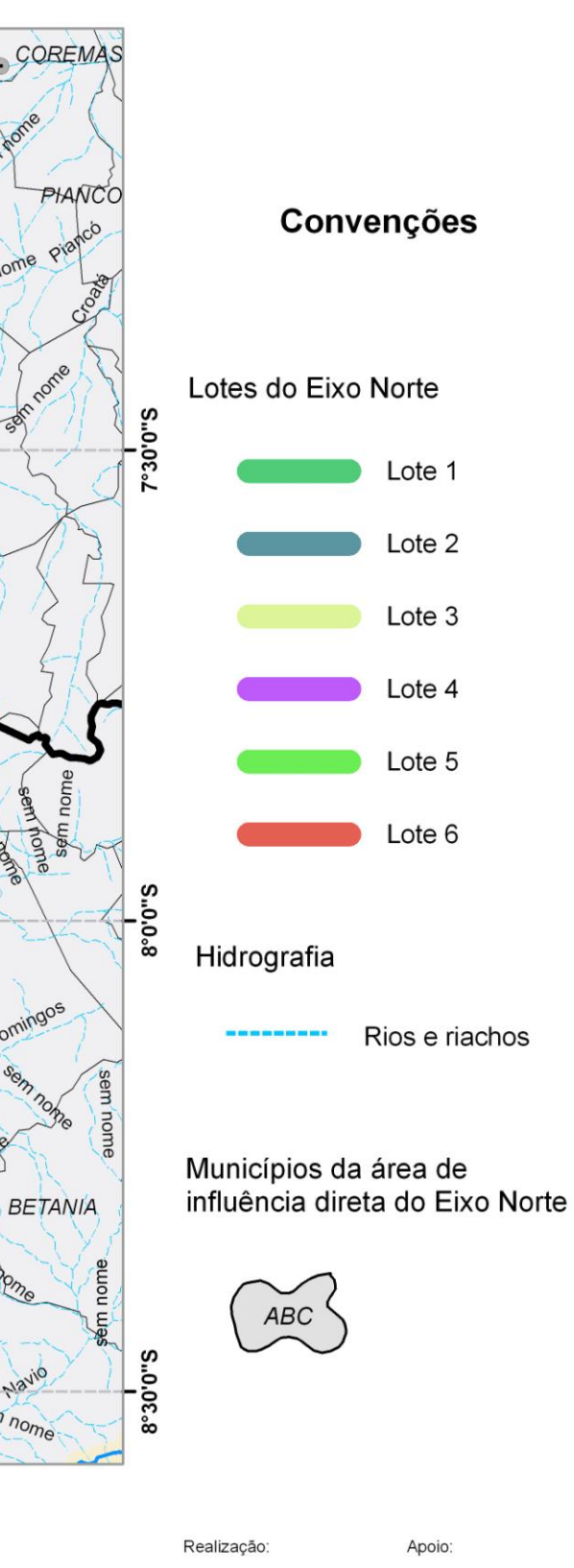

Mapa produzido por: MSc. J.R. Maciel

inistério da

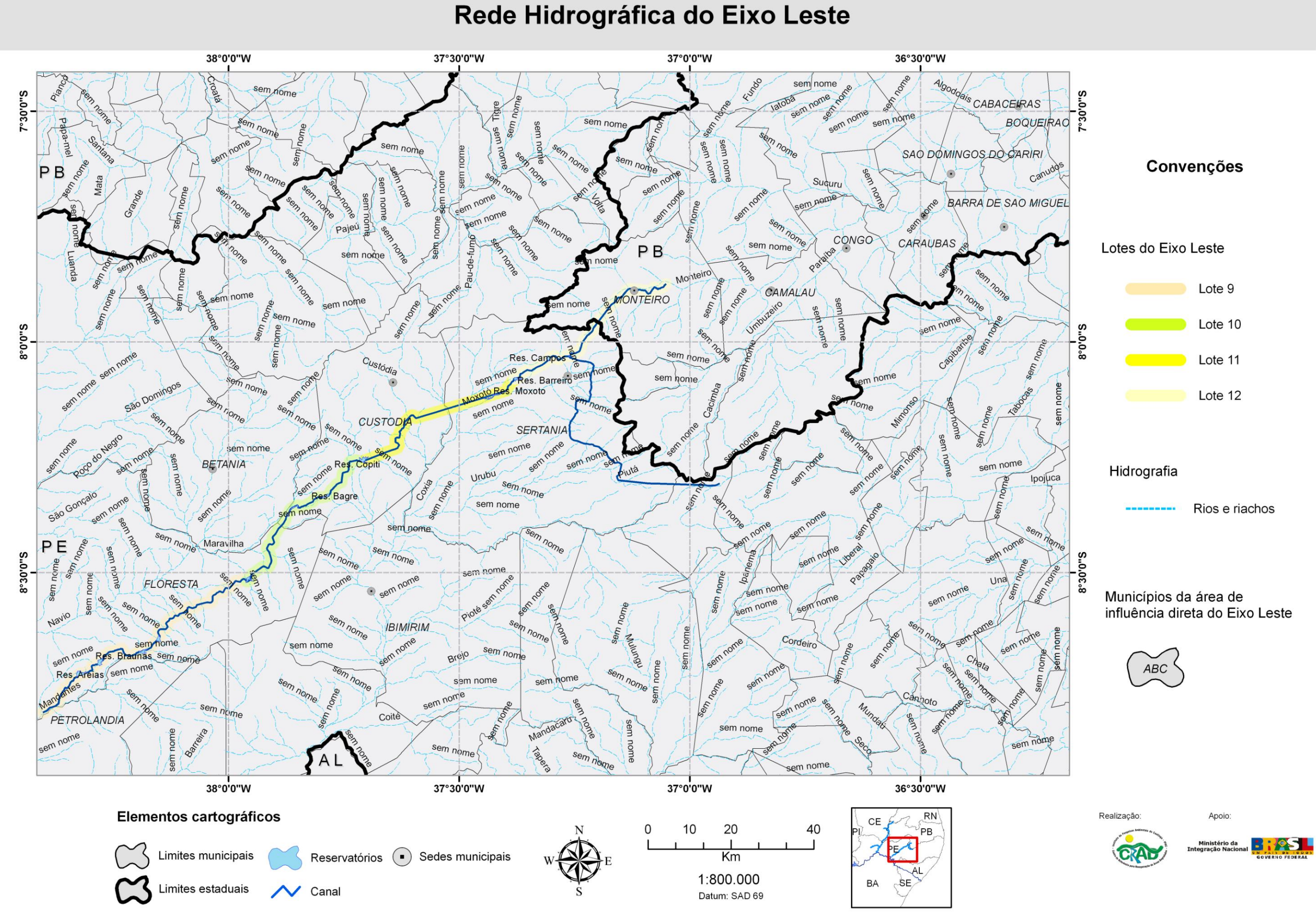

# <span id="page-35-0"></span>**Mapas dos principais corpos d'água**

# Principais corpos d'água do Eixo Norte

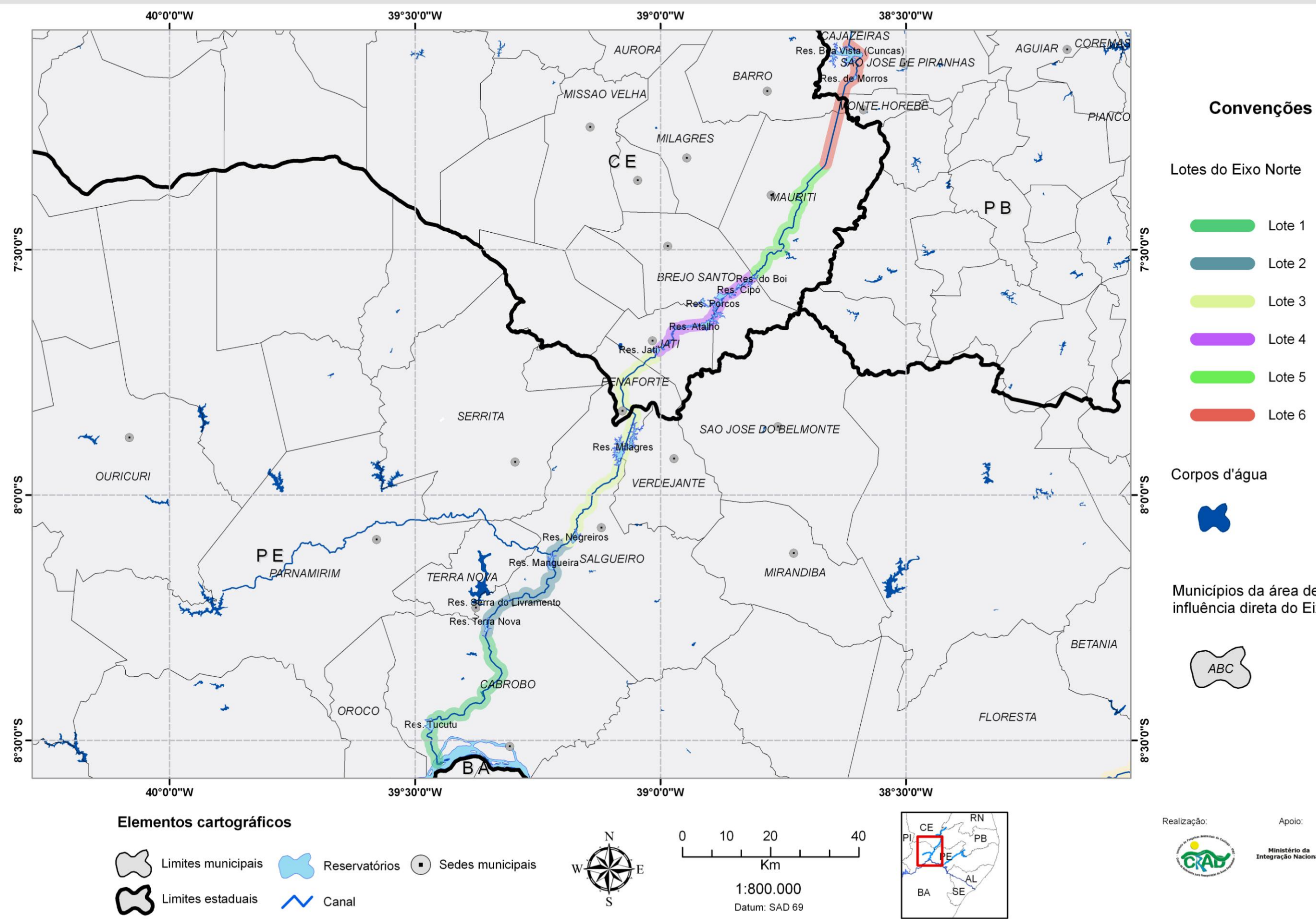

Municípios da área de influência direta do Eixo Norte

linistério da

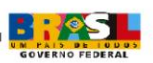

# Principais corpos d'água do Eixo Leste

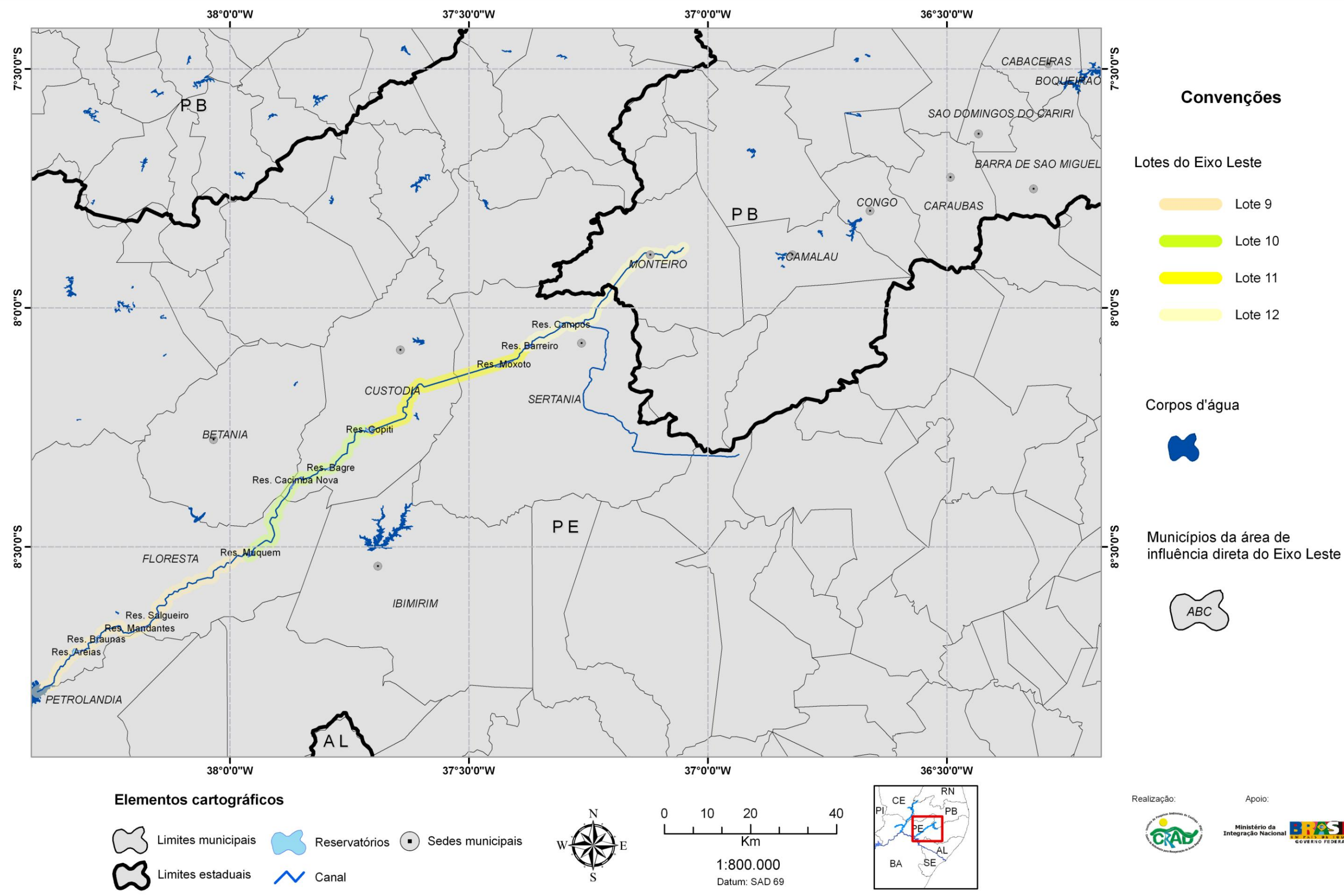

Apoio:

Lote 12

stério da

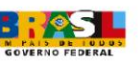

#### **REFERÊNCIAS BIBLIOGRÁFICAS**

Siqueira-Filho, J.A.; Oliveira, M.A.; Carvalho-Sobrinho, J.G. & Maciel, J.R. 2008. **Relatório Técnico 01**. Petrolina: CRAD/Universidade Federal do Vale do São Francisco.

Siqueira-Filho, J.A.; Oliveira, M.A.; Carvalho-Sobrinho, J.G. & Maciel, J.R. 2009a. **Relatório Técnico 02**. Petrolina: CRAD/Universidade Federal do Vale do São Francisco.

Siqueira-Filho, J.A.; Oliveira, M.A.; Carvalho-Sobrinho, J.G. & Maciel, J.R. 2009b. **Relatório Técnico 03**. Petrolina: CRAD/Universidade Federal do Vale do São Francisco.

Sousa, I.S.T.; Beuamord, A.C & Araújo, P.M.C. 2005. **Programa de Recuperação de Áreas Degradadas (PBA-23)**. Brasília: Logos-Concremat/MIN.